Batch protect PDF files without user intervention (optional purchase)

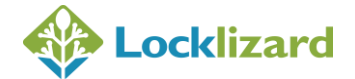

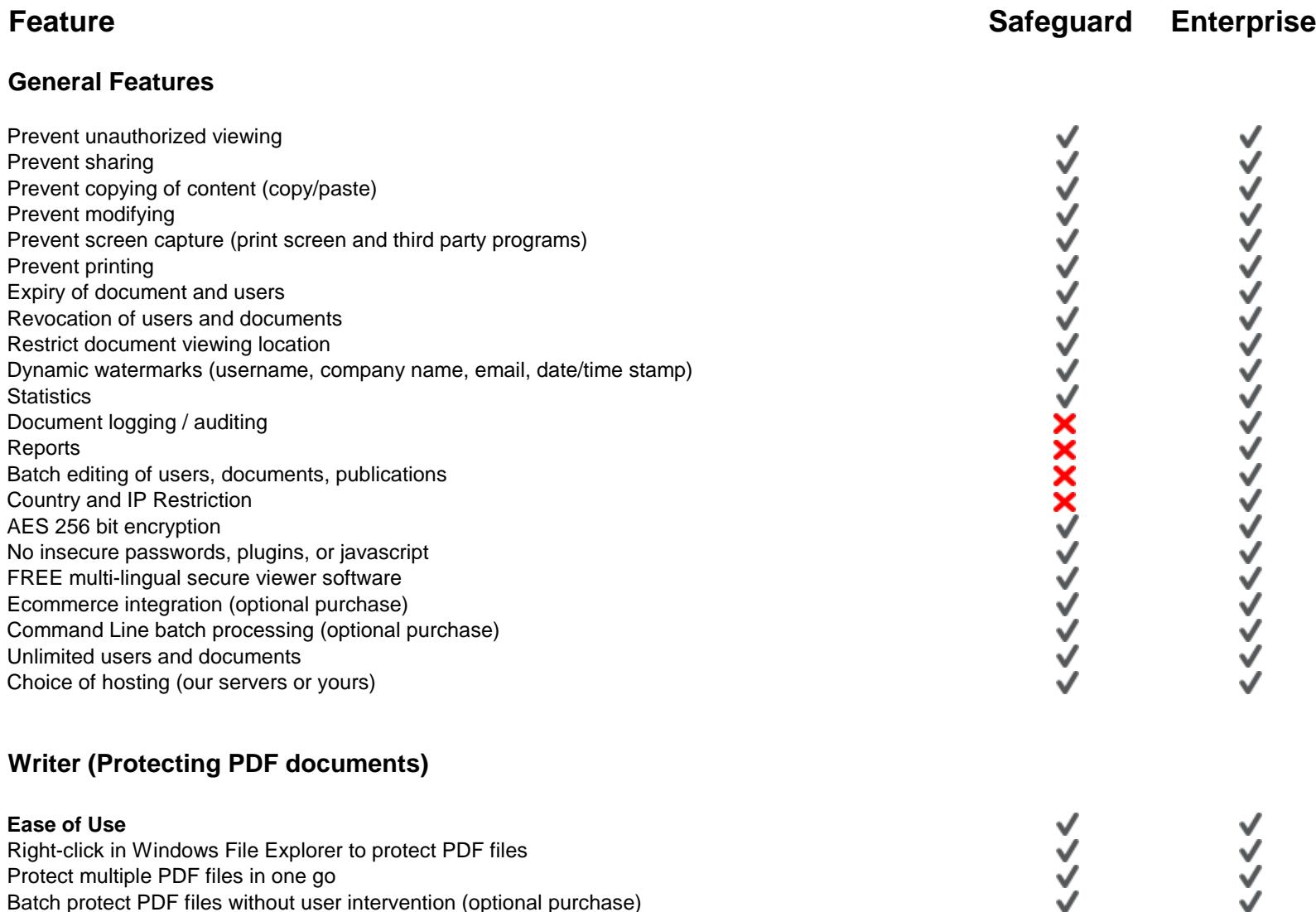

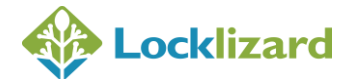

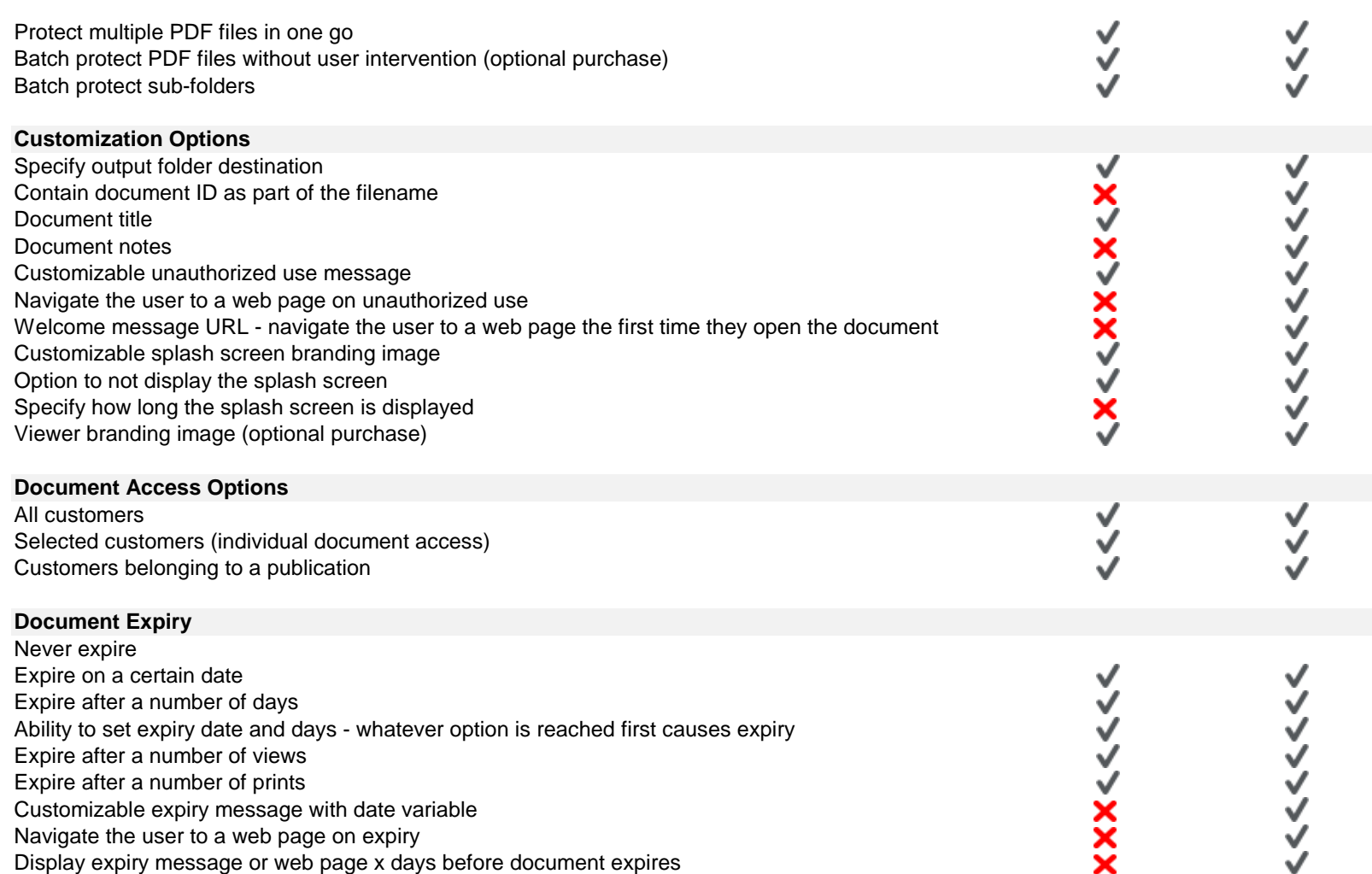

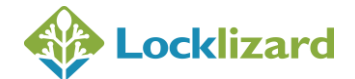

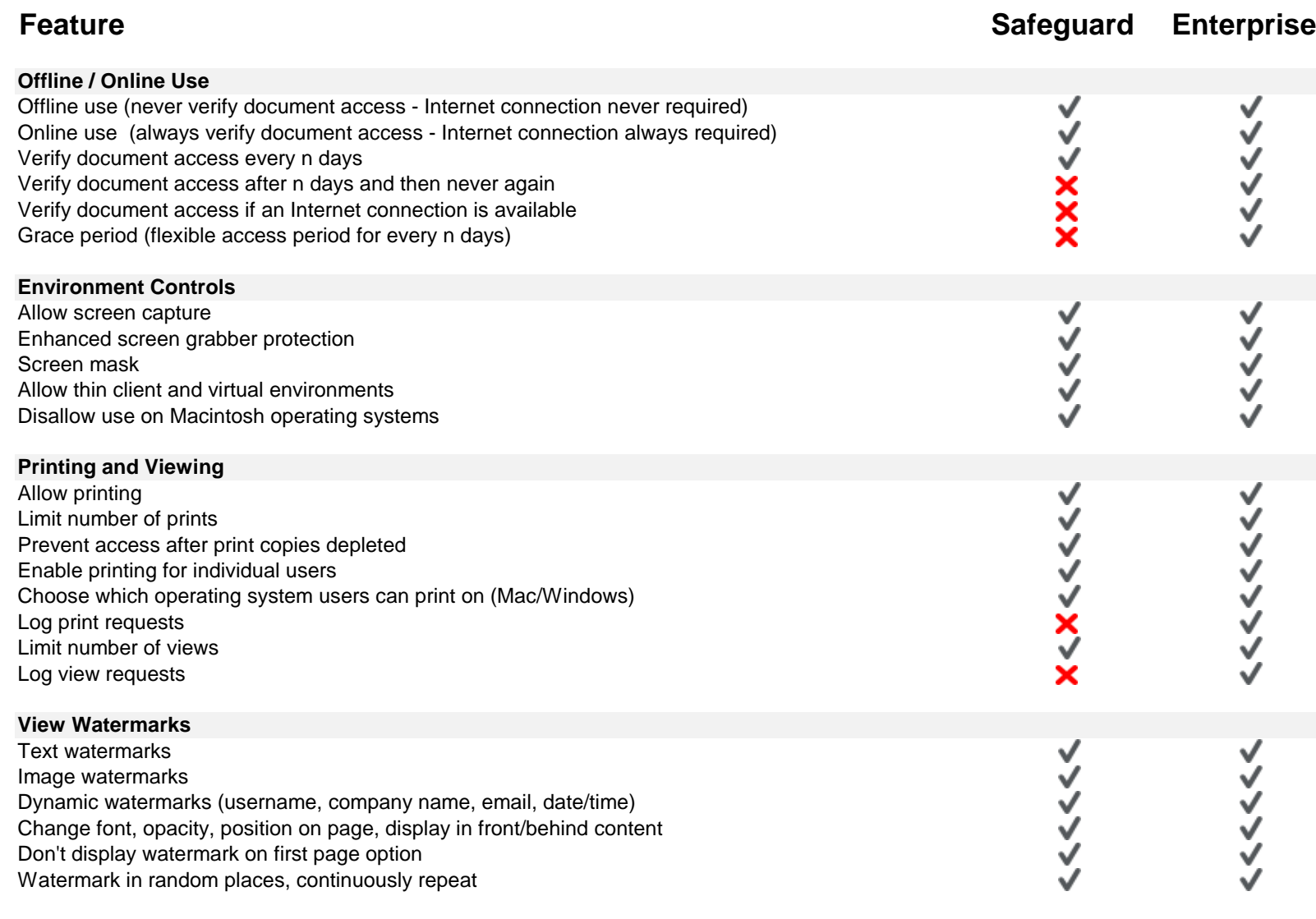

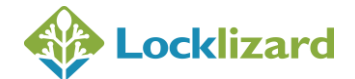

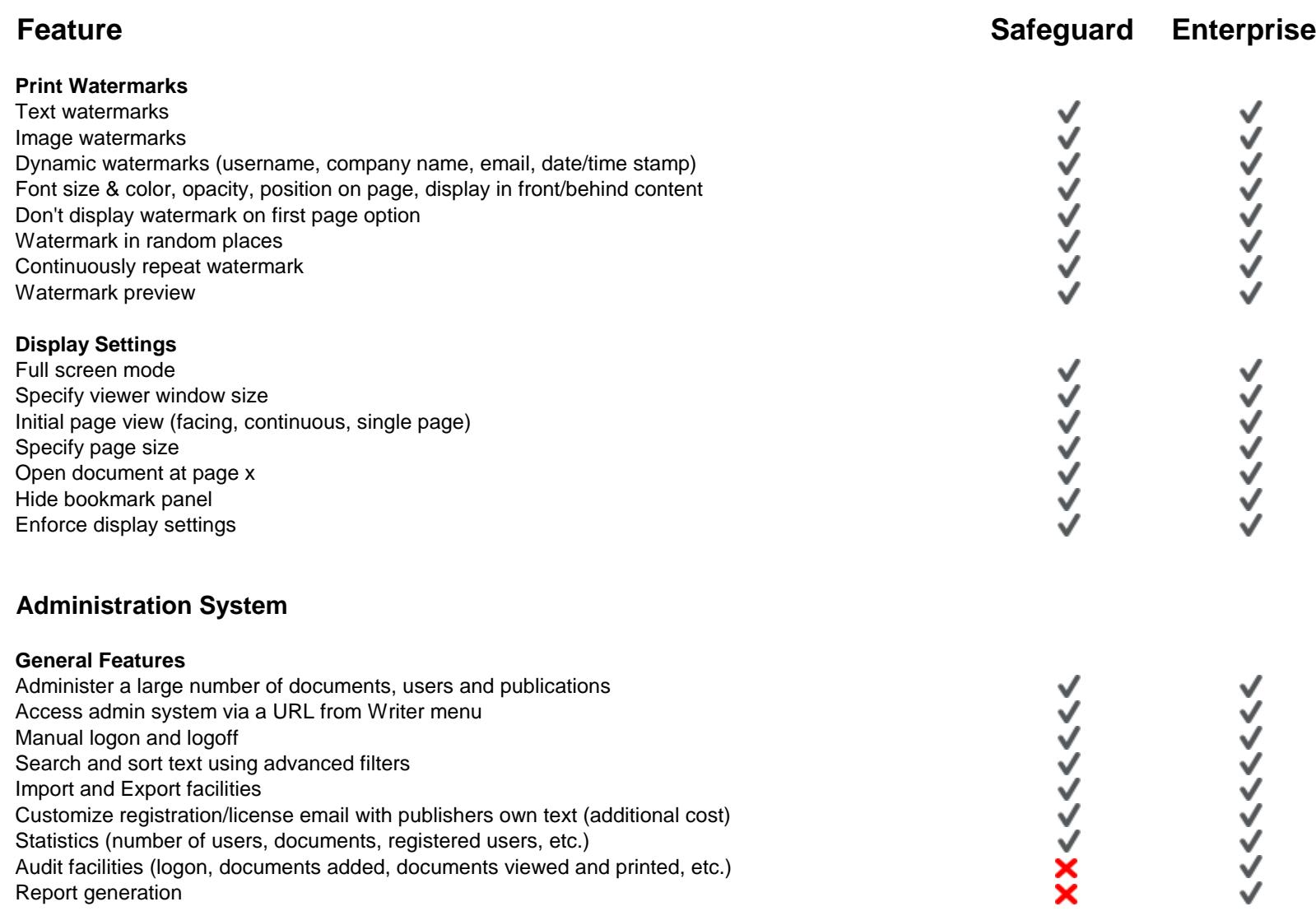

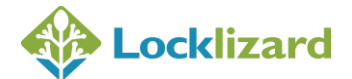

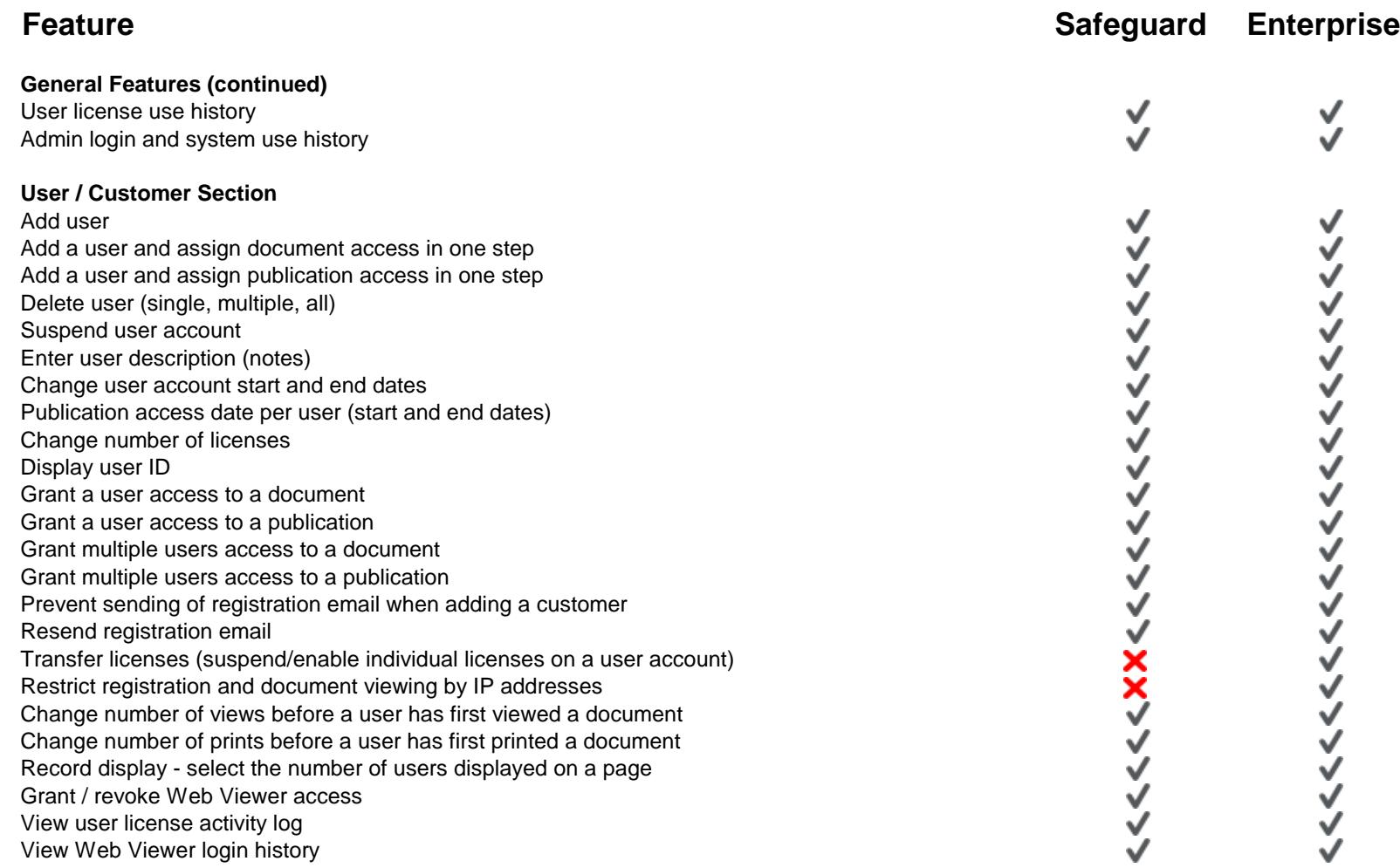

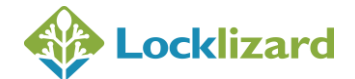

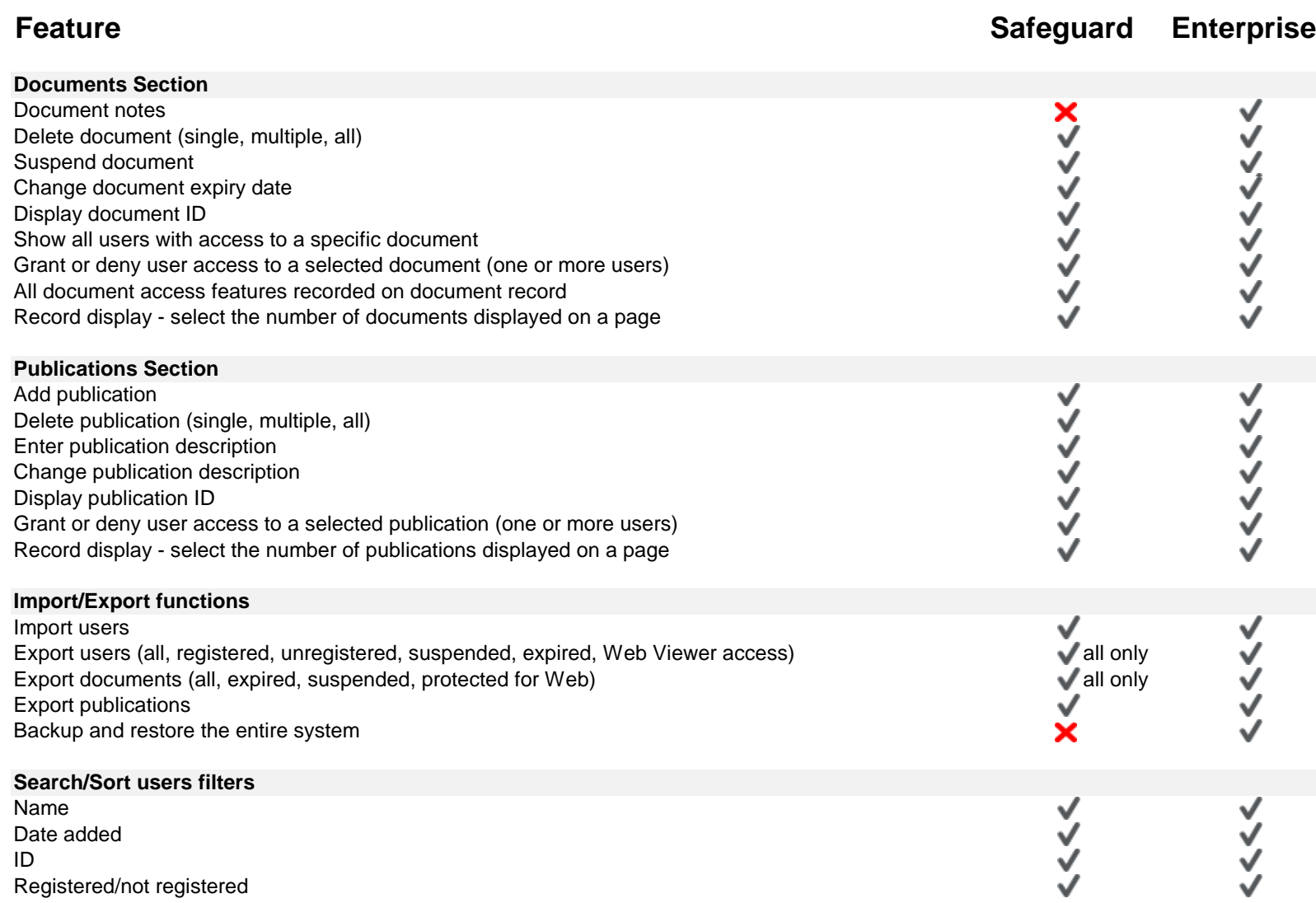

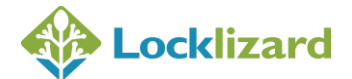

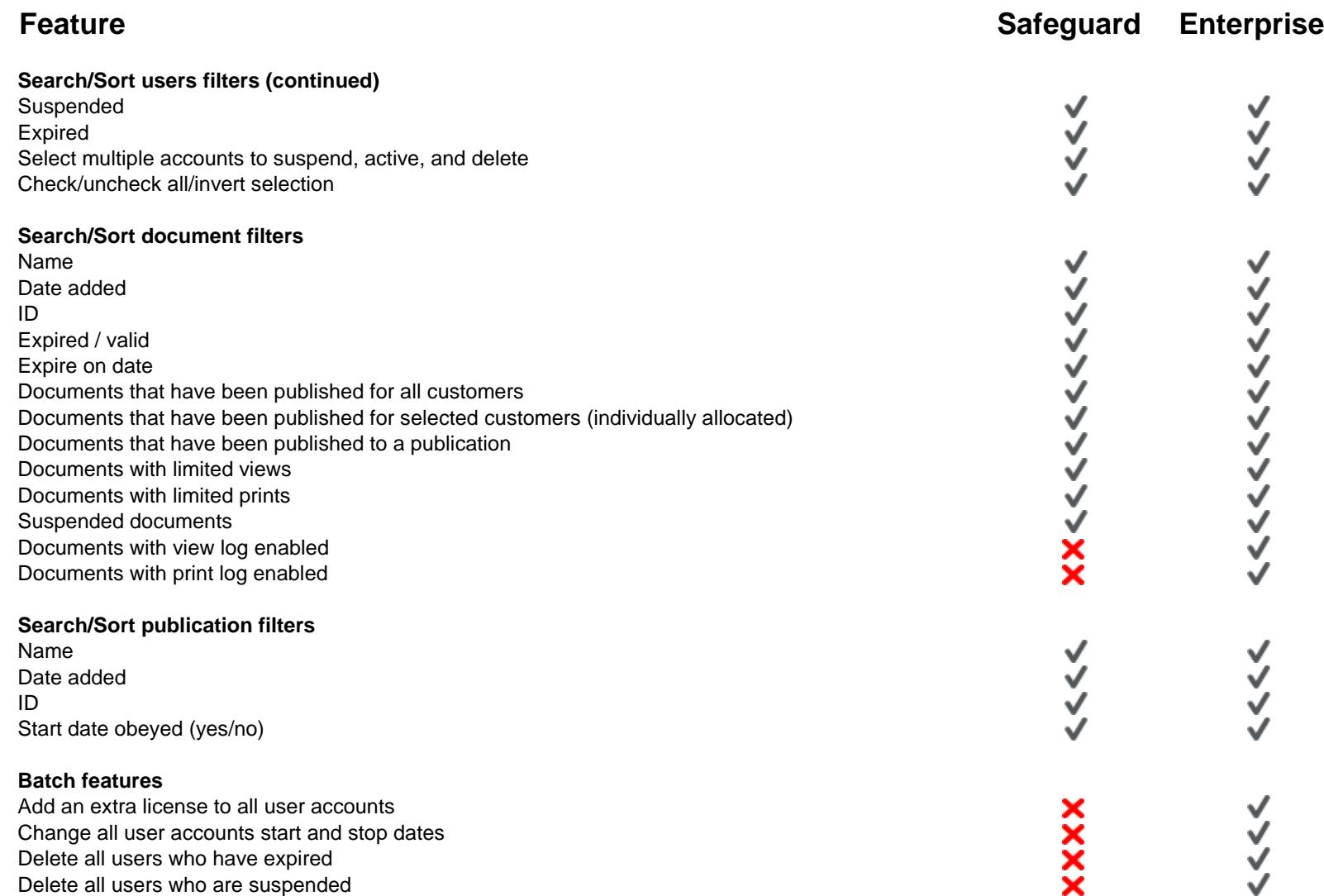

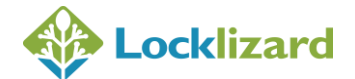

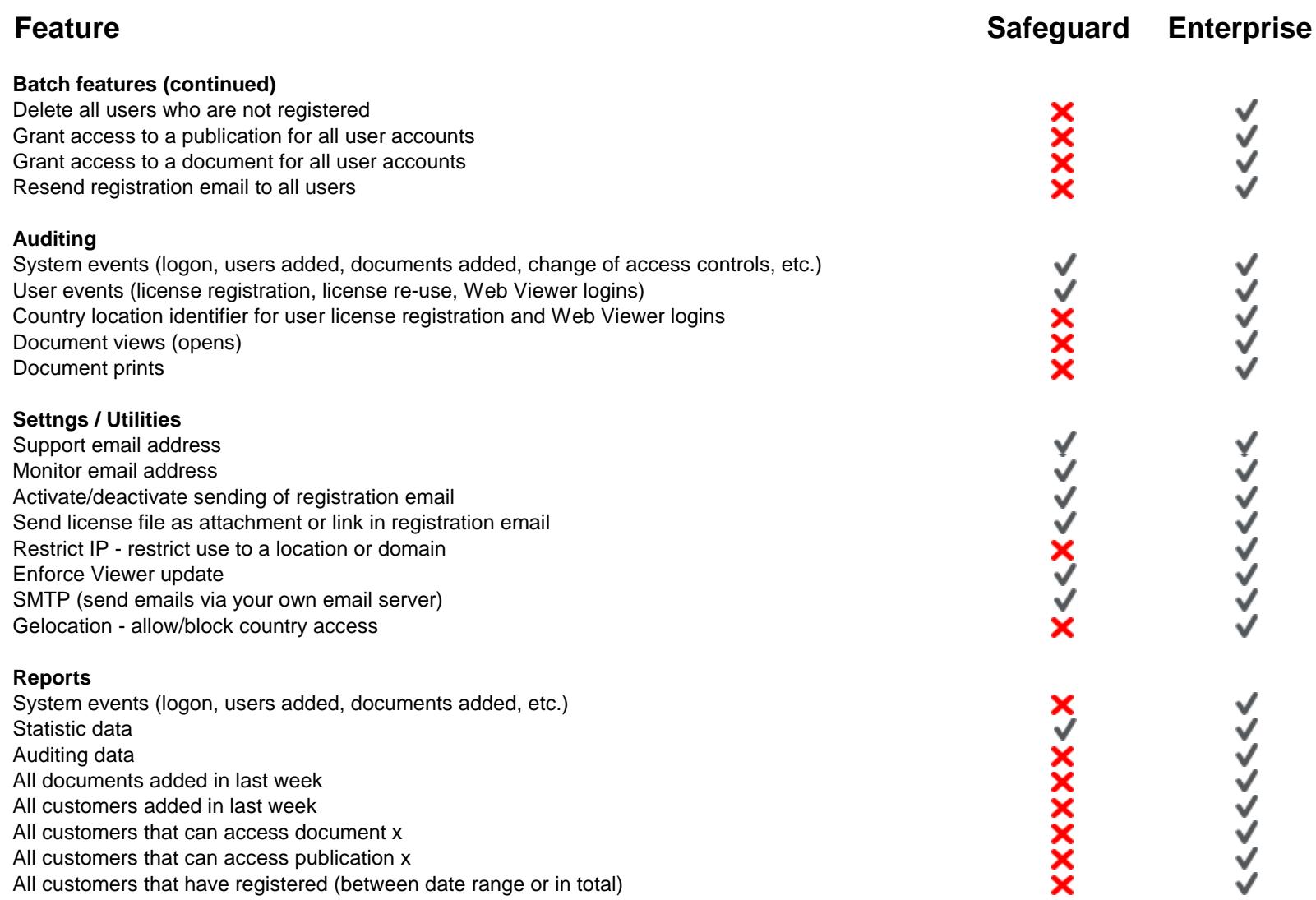

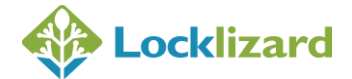

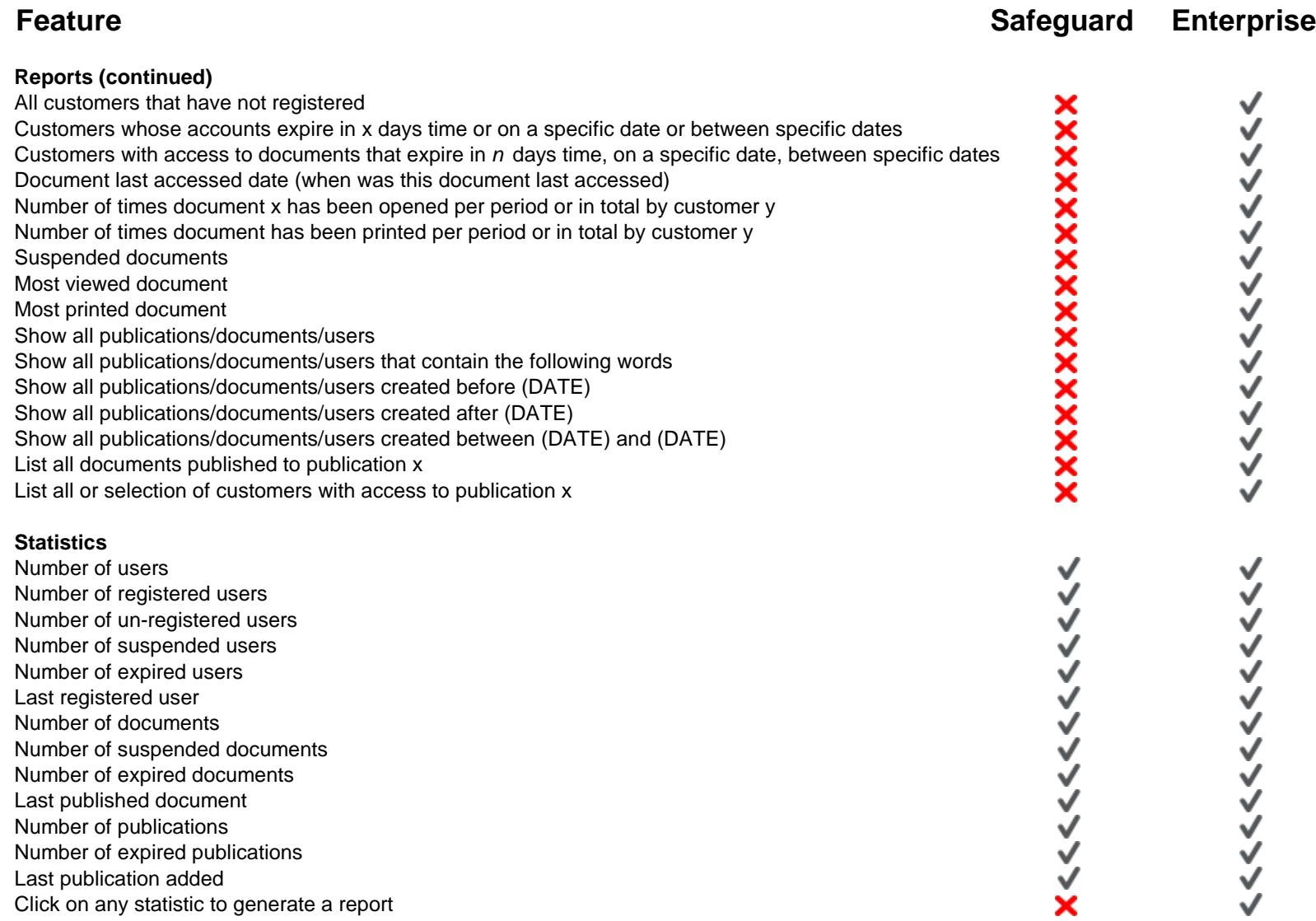

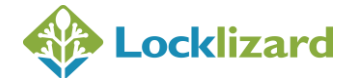

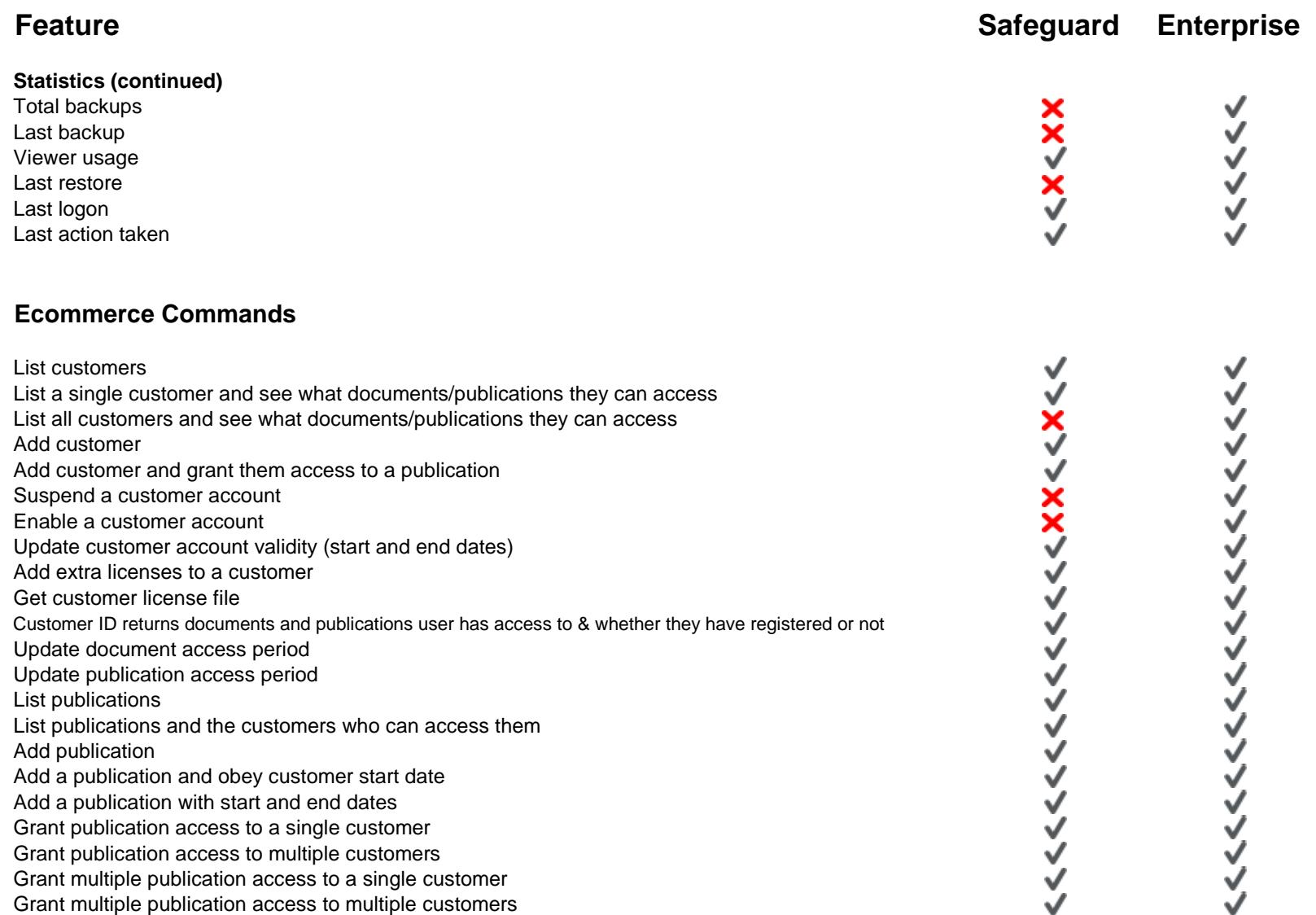

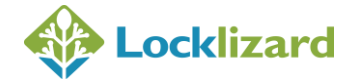

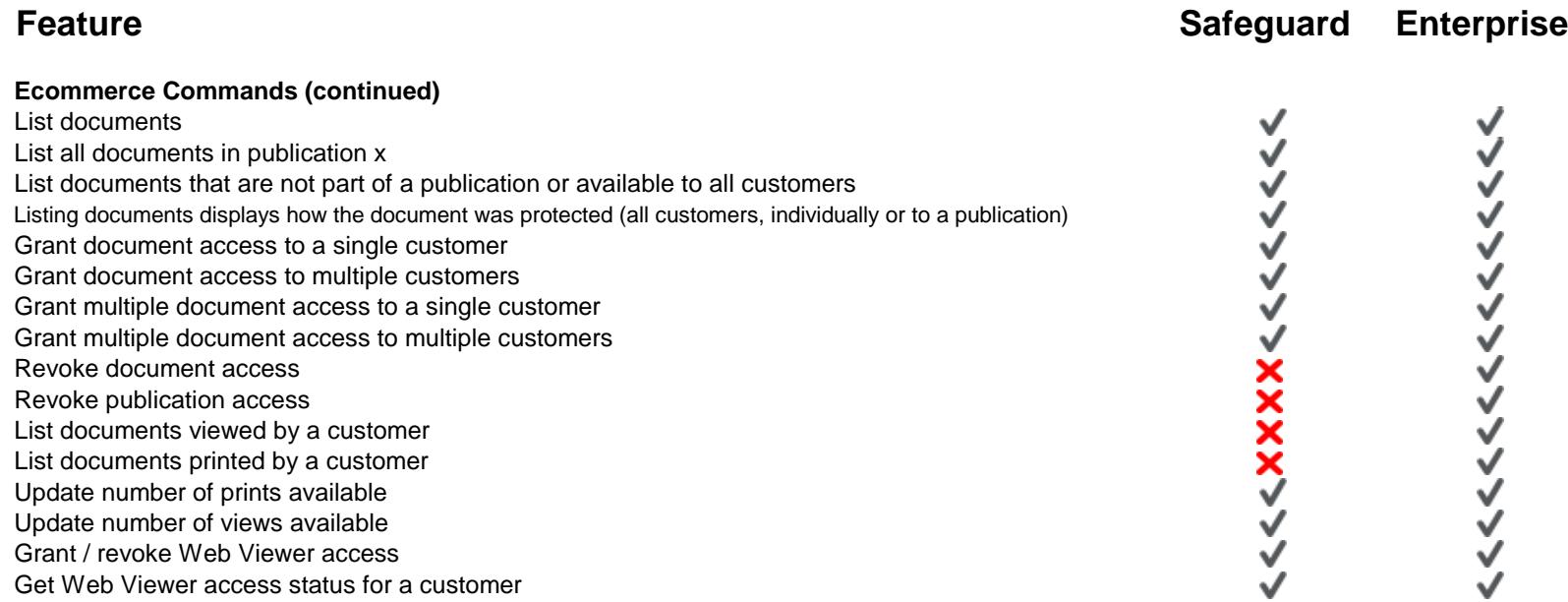